Université Fédérale

École supérieure

**Toulouse Midi-Pyrénées** 

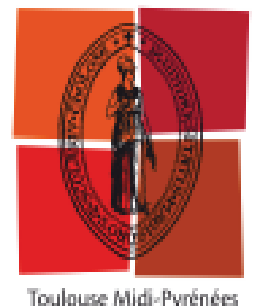

# **Réunion d'information Capeps interne 2019**

UNIVERSITÉ TOULOUSE **DE SOLUT D'ECOLE SUPÉRIEURE**<br>Jean Jaurès **De la professorat**<br>Jean Jaurès De la Toulouse Midi-Pyré

*ESPE -Toulouse*

site de Saint-Agne

**Vendredi 14 septembre 2018**

16h30 - 18h15

### Sommaire

- Présentation des formateurs
- **Inscriptions**
- Bilan 2018
- Présentation de l'écrit: exemples de sujets, savoir-faire attendus,
- Présentation de la plate-forme de formation asynchrone ( Moodle)
- Les enjeux de l'écrit
- Convaincre....
- Programme 2019
- Témoignages de candidats reçus et questions diverses

### Présentation des formateurs

Lucie Vacaresse: Prag EPS, jury capeps externe E2 O1, enseignante en REP. lucie.salabert@gmail.com

• **Julien Cordelois**: Prag EPS, 2 CA-SH option D, Formateur académique ESPE Toulouse Midi-Pyrénées, jury E1, O1 Capeps externe.

#### julien.cordelois@univ-tlse2.fr

• **Didier Rodriguez** : Prag EPS, enseignant EPS en Lycée professionnel.

#### drodriguez1@ac-toulouse.fr

• **Pierre Pédèches**: Prag EPS, jury Capeps externe E2 O1,Formateur académique ESPE Toulouse Midi-Pyrénées, responsable de formation.

pierre.pedeches@univ-tlse2.fr

.

### Inscriptions :

- **1ere inscription** : **Les inscriptions au concours** seront enregistrées **au cours d'une phase unique d'inscription et de validation, par Internet, à l'adresse :**
- //www.devenirenseignant.gouv.fr/InscriptionConcours
- pour les concours de recrutement de personnels enseignants du 2<sup>nd</sup> degré, de personnels d'éducation et d'orientation du 11 septembre 2018 **jusqu'au 11 octobre 17h**.
- Conditions de candidature (Rectorat de Toulouse) :
- [http://www.ac-toulouse.fr/cid65796/organigramme-et-contacts.html#Direction\\_des\\_Examens\\_et\\_Concours](http://www.ac-toulouse.fr/cid65796/organigramme-et-contacts.html#Direction_des_Examens_et_Concours)
- **<sup>2</sup> e inscription: Les inscriptions administratives à la formation** capeps interne ( carte et statut d'étudiant, **accès moodle)** ont lieu au **secrétariat de scolarité du site de Saint Agne**, dans le hall d'entrée, traverser , puis 1ere porte à gauch**e), coût :261,10€ pour les candidats non pris en charge par le rectorat ), voir fichier chaine d'inscription envoyés par mail ( 26/09, 10/10)**

les candidats qui ne payeront pas les frais de <u>formation ne seront pas acceptés en cours e</u>t ne pourront accéder à Moodle)

• **inscriptions à la formation au Service Scolarité de l' ESPE Saint-Agne.( 9h30-11h30 et 13h30-16h30)**

**Contact Scolarité Frédéric Allemand ( slide suivant)**

• **Prise en charge éventuelle frais de scolarité ( capeps interne public) par le Rectorat: contractuels du public en poste**

**interlocutrice: [corinne.peus@ac-toulouse.fr](mailto:corinne.peus@ac-toulouse.fr)**

**téléphone :** : 05 36 25 83 12

07/11/2018 4

### Adresse Scolarité

• ESPE Toulouse Midi-Pyrénées

Service de la scolarité 56, avenue de l'URSS BP 64006 31078 Toulouse cedex 4

**Interlocuteur : ALLEMAND Frédéric** 05 62 25 20 09

### Bilan 2018

- Nécessité de s'inscrire à l' ESPE ( statut d'étudiant, carte d'étudiant, service de la scolarité), seul moyen pour accéder à Moodle comme plate-forme )numérique de formation
- Bilan chiffré :
- 18 inscrits
- 10 admissibles
- <sup>3</sup> admis
- 2 candidats reçus au capeps interne « public » ( tous issus de la formation)
- <sup>1</sup> candidats reçus au caer-capeps « privé » ( aucun issu de la formation)

### Un concours rénové en deux épreuves

• 1ere épreuve pour l'admissibilité :

• Un écrit de 4h ( coefficient 1) : **le 31 janvier 2018**, prenant appui sur le *programme prenant en compte la réforme du collège*.

Composition relative à l'enseignement de l'éducation physique et sportive, en relation avec l'expérience professionnelle acquise par le candidat dans la discipline.

L'épreuve consiste en **l'étude d'un cas concret portant sur l'organisation et l'enseignement de l'éducation physique et sportive** (EPS), donnant lieu à la rédaction **de propositions d'actions, à partir de documents d'appui en lien avec l'enseignement de la discipline et l'animation d'une association sportive dans le second degré.** 

L'épreuve implique **de mettre en relation des données relatives à l'enseignement de l'EPS, son organisation, à l'activité des élèves et à leurs apprentissages, aux activités physiques, sportives et artistiques (APSA) supports d'enseignement, tout en s'appuyant sur des éclairages de nature institutionnelle, scientifique et professionnelle.** 

L'épreuve suppose que le candidat possède une **bonne connaissance du système éducatif et de ses enjeux, du fonctionnement d'un établissement scolaire et de son cadre réglementaire**.

L'épreuve prend appui sur un programme régulièrement renouvelé, se rapportant aux programmes du collège (cycles 3 et 4) et des lycées. Ce programme fait l'objet d'une publication sur le site internet du ministère chargé de l'éducation nationale.

### Programme 2019

• [p2019\\_capeps\\_interne\\_948886.pdf](p2019_capeps_interne_948886.pdf)

PPedeches 11/7/2018 8

# 2 <sup>e</sup> épreuve rénové : l'oral d'admission

- 2ere épreuve pour l'admission :
- Un oral  $de_1$ h15 (coefficient 2) :

•

•

Analyse d'une situatio**un dossier papier ou numérique fourni par le jury**n d'enseignement. L'épreuve comporte **un exposé suivi d'un entretien avec le jury**. Elle prend appui : D'une part, sur comportant les éléments nécessaires à l'analyse d'une situation d'enseignement de l'EPS dans un établissement du second degré (collège ou lycée). Ce dossier délimite le contexte de la situation professionnelle et précise le projet de formation disciplinaire. Il est accompagné d'un enregistrement vidéo d'élèves d'une classe en situation d'apprentissage ;

D'autre part, sur **un dossier de présentation établi par le candidat, non soumis à notation**, comportant :

• -**un curriculum vitae de deux pages dactylographiées au plus ;** rapport d'activité, de trois pages au plus, dactylographiées, décrivant, analysant et mettant en perspective certaines expériences professionnelles vécues, au regard des compétences professionnelles attendues pour être en capacité d'exercer le métier de professeur d'EPS en collège ou en lycée.

Les candidats admissibles doivent faire parvenir le dossier de présentation selon les modalités fixées par l'arrêté d'ouverture du concours. **A partir du dossier fourni par le jury, le candidat dispose de deux heures pour concevoir un exposé à caractère professionnel qu'il présente au jury et qui est constitué**  -**d'une situation d'enseignement conçue au regard des documents proposés et visionnés, située dans un cours d'EPS et portant sur la même activité support ; -d'un positionnement dans un projet de formation plus large, de la manière qu'il juge pertinente pour les élèves de la classe de l'établissement, à l'aide d'un cadre de présentation fourni avec le libellé du sujet.** 

Une liste des APSA qui peuvent servir de support à l'épreuve est précisée par le programme du concours. Ce programme fait l'objet d'une publication sur le site internet du ministère chargé de l'éducation nationale.

L'exposé du candidat est **suivi d'un entretien avec le jury**. Cet entretien comporte deux parties.

La première partie prolonge l'exposé. L'échange avec le jury doit conduire le candidat à justifier les éléments didactiques et pédagogiques qu'il a retenus et présentés, tant pour la situation d'enseignement que pour le projet de formation. Cette partie de l'entretien doit permettre de vérifier le niveau de maîtrise des connaissances professionnelles, didactiques, pédagogiques, institutionnelles et scientifiques du candidat, nécessaires pour fonder et bâtir les activités professionnelles, notamment pour concevoir et proposer une situation d'enseignement dans le cadre d'un projet de formation s'inscrivant dans les axes des projets pédagogiques d'EPS et d'établissement. **La seconde partie de l'entretien consiste en un échange avec le jury à partir du dossier de présentation fourni par le candidat**. Cet échange doit permettre au jury de compléter son appréciation sur l'aptitude et la motivation du candidat à exercer le métier auquel il se destine.

**Durée de préparation : deux heures. Durée de l'épreuve : une heure quinze minutes maximum** (**exposé : vingt minutes ; entretien : cinquante-cinq minutes maximum) ; coefficient 2. »** 11/7/2018 9

### Ce qui a changé par rapport à 2017

### Les épreuves du capeps interne deviennent **TRES professionnelles…**

- **A l'écrit :** Une composition « contextualisée », prenant appui sur des documents ( nationaux, académiques, locaux) qu'il faudra exploiter dans la construction des arguments
- La possibilité de faire des propositions professionnelles à partir de tableaux, de schémas, voire de dessins ou d'illustrations relatives à vos propositions professionnelles.
- Une méthodologie différente de la dissertation mais une méthodologie de composition contextualisée à s'approprier néanmoins.
- La prise en compte incontournable des documents contextuels du sujet
- Des propositions professionnelles qui prennent appui sur ces contextes.
- Des outils et des savoir-faires professionnels à concevoir, justifier et présenter dans votre copie.
- [rj-2018-capeps-interne-eps\\_976927.pdf](rj-2018-capeps-interne-eps_976927.pdf)

## APSA du programme 2019

#### • **<sup>A</sup>l'oral :**

Toutes les apsa du programme peuvent vous être proposées, donc pas « d'impasse » possible.

Vous ne choisissez pas le CA ou la CP, vous pouvez choisir entre 2APSA et 2 niveaux de classe de la même CP.

- Liste des APSA pouvant servir de support à l'interrogation :
- - CA 1 ou CP 1 : course de haies, natation de vitesse
- - CA 2 ou CP 2 : escalade, course d'orientation
- - CA 3 ou CP 3 : danse, acrosport
- - CA 4 ou CP 4 : badminton, handball
- - CP 5 : musculation, course en durée

#### • **<sup>A</sup>l'oral, suite :**

L'épreuve, à caractère professionnel, repose sur un exposé du de la candidat e qui présente une situation d'enseignement. Cet exposé est suivi d'un entretien. La question posée se réfère à un champ d'apprentissage (CA) ou à une compétence propre (CP) illustré par deux APSA différentes. Chaque APSA présentée relève d'un contexte d'établissement. Le.la candidat.e devra faire un choix entre l'une ou l'autre de ces deux possibilités.

• Pour chacune de ces possibilités, les candidat.e.s disposent :

- **- d'un dossier synthétique, fourni par le jury, sous format papier comprenant des données relatives à l'établissement, à l'enseignement de l'EPS, à la classe, à la séquence d'enseignement de l'APSA support, à la leçon filmée.**
- - d'un **document vidéo d'environ 7' présentant une leçon d'EPS.**

• Une partie de l'entretien portera sur le parcours professionnel du ou de la candidat.e.

### sujet 2018

• <Sujet 2018.docx>

PPedeches 11/7/2018 13

### Des savoir-faire incontournables:

- **Analyser** un sujet en identifiant des mots-clés et en faisant émerger les enjeux du sujet
- **Définir ces mots-clés**
- **Créer des rapports dialectiques** entre les mots-clés, les éléments de contexte, les enjeux d'apprentissage et d'enseignement repérés, modéliser le sujet posé
- **S'appuyer sur les documents fournis, les connaissances institutionnelles ( à prioriser), vos connaissances scientifiques**
- **Articuler** logique APSA et logique EPS
- **Concevoir un plan de réponse, faire des propositions professionnelles**
- **Suivre rigoureusement une méthodologie de composition contextualisée :**
- **Construire** les parties, structurer votre devoir de manière équilibrée.

### Moodle

- Un outil de formation asynchrone, c'est-à-dire :
- consultable 24h sur 24
- pour lesquels vous aurez besoin d'identifiants numériques

- où vous retrouverez des cours, des articles, des conseils et des documents de relatifs à la formation ( à l'écrit comme à l'oral)

- Ou vous pourrez communiquer avec les formateurs, si nécessaire , par le biais du forum, mais qui nécessite d'être inscrit à la formation.
- [Moodle Capeps](http://moodle.espe-france.fr/toulouse/course/view.php?id=400) interne
- Pour y accéder choisir « connexion anonyme », mot de passe : **capepseps**

### Adobe connect ( classe virtuelle)

### • **Fin octobre, début novembre si vous êtes inscrits à l' ESPE pour la formation :**

- A distance, possibilité de suivre la formation à distance ( de chez vous)avec un équipement minimum sur la plate-forme adobe connect pour les plus éloignés de Toulouse:
- PC, **micro-casque**
- Dernières mise à jour adobe flashplayer et Java
- Navigateur obligatoire: Mozilla Firefox
- Adobe connect Capeps interne :
- <https://espe-univ-toulouse.adobeconnect.com/capeps-interne-eps/>

### Les enjeux

• Le capeps interne s'adresse à des **professionnels de l'EPS** qui viennent chercher une « *accréditation* » afin de devenir fonctionnaire titulaire

• Il s'agit donc de *convaincre à l'écrit comme à l'oral* que vous avez perçu **les enjeux de formation** liés aux différentes **APSA** ( affectivité, cognition, pouvoirs moteurs liés à la logique interne de telle ou telle apsa) et **qu'avec vous les élèves apprennent…**

• *Convaincre* également que vous êtes un bon élève qui connait les textes officiels et **les enjeux éducatifs** de l' **Ecole et de l'EPS** ( citoyenneté, responsabilité, sécurité, diversité, nouveau socle, nouveaux programmes, intégration, autonomie, réussite de tous etc….), **que vous n'êtes pas dangereux comme enseignant** en regard de vos responsabilités pénales par ex.

### Et pour convaincre…

- Il faudra être capable de **vous « mettre en scène », d'expliciter et de justifier vos choix** ( planification ou interaction didactique)
- Il faudra être **concret** sur **les décisions que vous prenez** ( qui fait quoi ,où ? combien de fois? Avec qui ? Quand ? Pourquoi faire ?)
- Bref, le jury doit vous voir **en train d'agir** ( essence de la compétence), et pouvoir **se faire une idée de l'activité des élèves**. ( de gentilles intentions éducatives évasives ne convainquent personne…) ou **des outils professionnels que vous êtes capables de concevoir.**
- **Vous devez démontrer vous incarnez une force de propositions professionnelles pertinentes**
- Si vous êtes **crédible, cohérent et connaisseur** des injonctions institutionnelles
- ( T.O., Socle, Programmes, examens, réforme , Parcours…) alors il vous choisira…

Programmation de la formation 2015-2016

**1ere partie** : sept-janvier : préparation à l'écrit

**2 <sup>e</sup> partie** : avril-mai : préparation à l'oral

[Planning Capeps](Planning Capeps def 2019 écrit.docx) def 2019 écrit.docx

07/11/2018 19

## Ecueils et conseils

- Depuis quelques années, nous remarquons que beaucoup de candidats ne font pas les 4 devoirs blancs proposés par les formateurs, c'est très préjudiciable à toute velléité de réussite….
- D'autres peuvent faire les écrits blancs mais sans être dans les conditions réelles de l'examen: en salle, 4h pas plus.
- Un énorme travail personnel est attendu pour concevoir des outils et des situations d'apprentissage contextualisées, nouvelle difficulté du concours rénové.
- Les lauréats de ce concours travaillent beaucoup, ne se contentent pas des cours de la formation.
- Une des clés de la réussite est aussi de travailler, d'échanger, de confronter les points de vue en travaillant par groupe et d'observer des enseignants d' EPS sur le terrain.

## Témoignage des candidats reçus cette année échanges, questions diverses

Lola, Laurent, Guillaume

07/11/2018 21

### Vérification des mails

• <Candidats 2019.docx>

PPedeches 11/7/2018 22

Université Fédérale

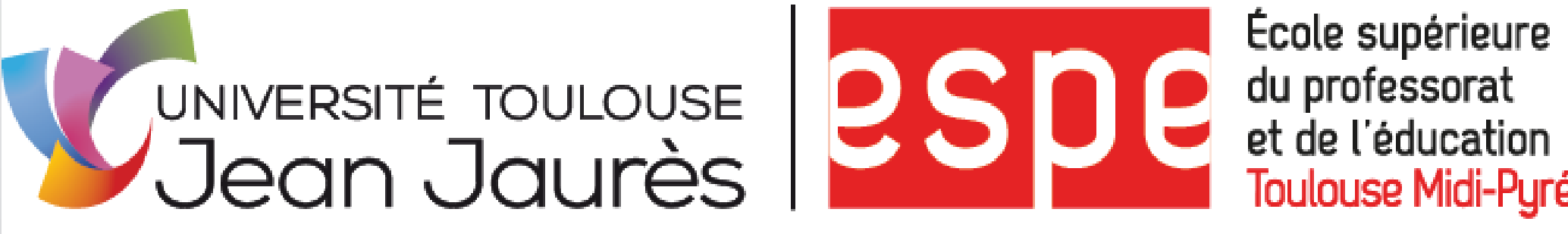

École supérieure **Toulouse Midi-Pyrénées**  Toulouse Midi-Pyrénées

# **Bon travail !!**

07/11/2018 23